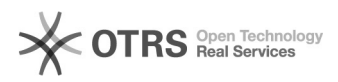

# Amazon Rechnungs-Upload: Rechnungen rückwirkend hochladen

16.07.2024 09:38:55

## **FAQ-Artikel-Ausdruck**

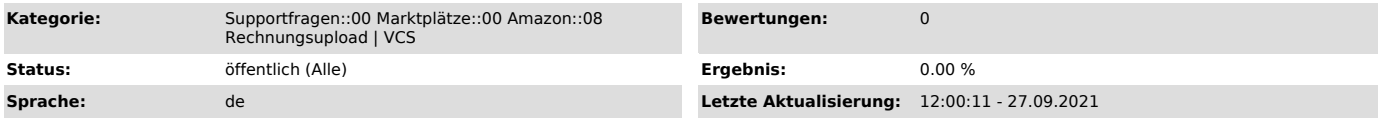

### *Schlüsselwörter*

Amazon, Rechnungs-Upload, Rechnungsupload, Upload, Rechnungen, rückwirkend, hochladen, nachträglich

## *Frage (öffentlich)*

Können Rechnungen rückwirkend zu Amazon hochgeladen werden?

#### *Lösung (öffentlich)*

magnalister prüft rückwirkend für die letzten 7 Tage, ob es neue Rechnungen in Ihren Bestellungen gibt. Diese werden automatisch an Amazon hochgeladen - beginnend bei der ältesten zu neuesten Bestellung.

Sollten Sie ältere Amazon Bestellnummern haben, für die noch keine Rechnung bei Amazon hochgeladen wurden,

senden Sie gerne eine Anfrage mit allen betreffenden Amazon Bestellnummern an<br>unseren Support unter<br>support [at] magnalister.de. Wir prüfen dann den Aufwand und lassen Ihnen

einen Kostenvorschlag zukommen.

ACHTUNG: Bei Shopware 5 muss der Rechnungstyp "Rechnung" sein. Ansonsten kann die Rechnung nicht erkannt und somit auch nicht zum Marktplatz hochgeladen werden.